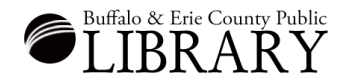

## **Searching Census Records in Ancestry LE**

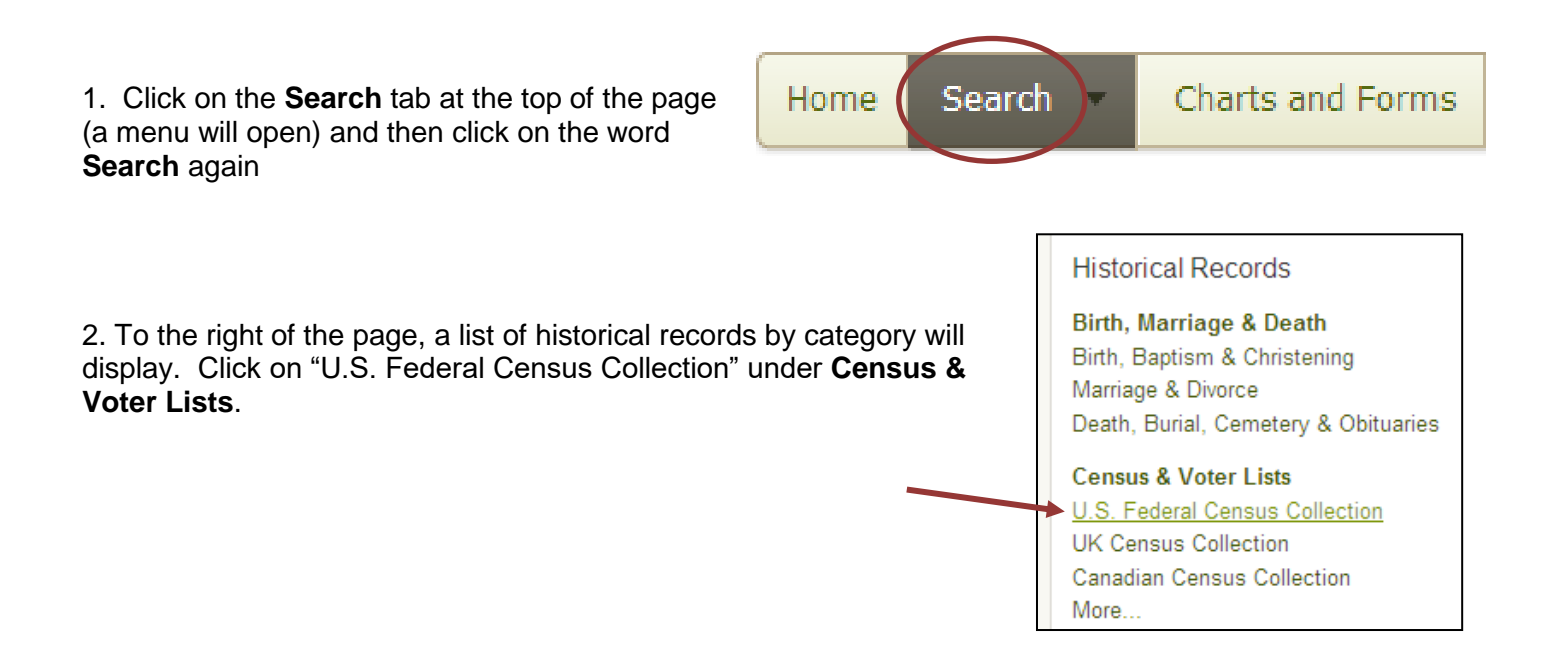

## **Tips - Searching Census Records in Ancestry LE**

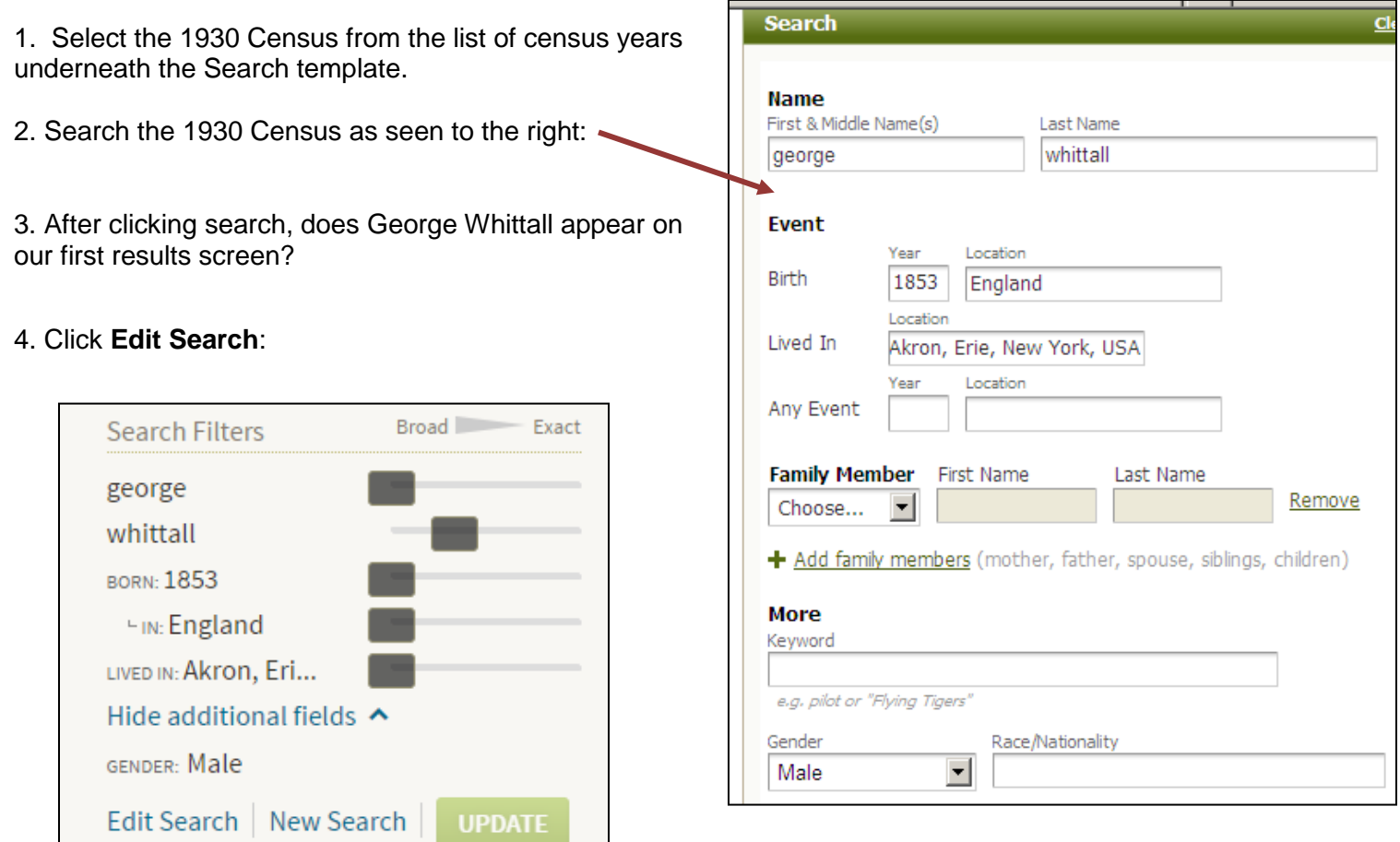

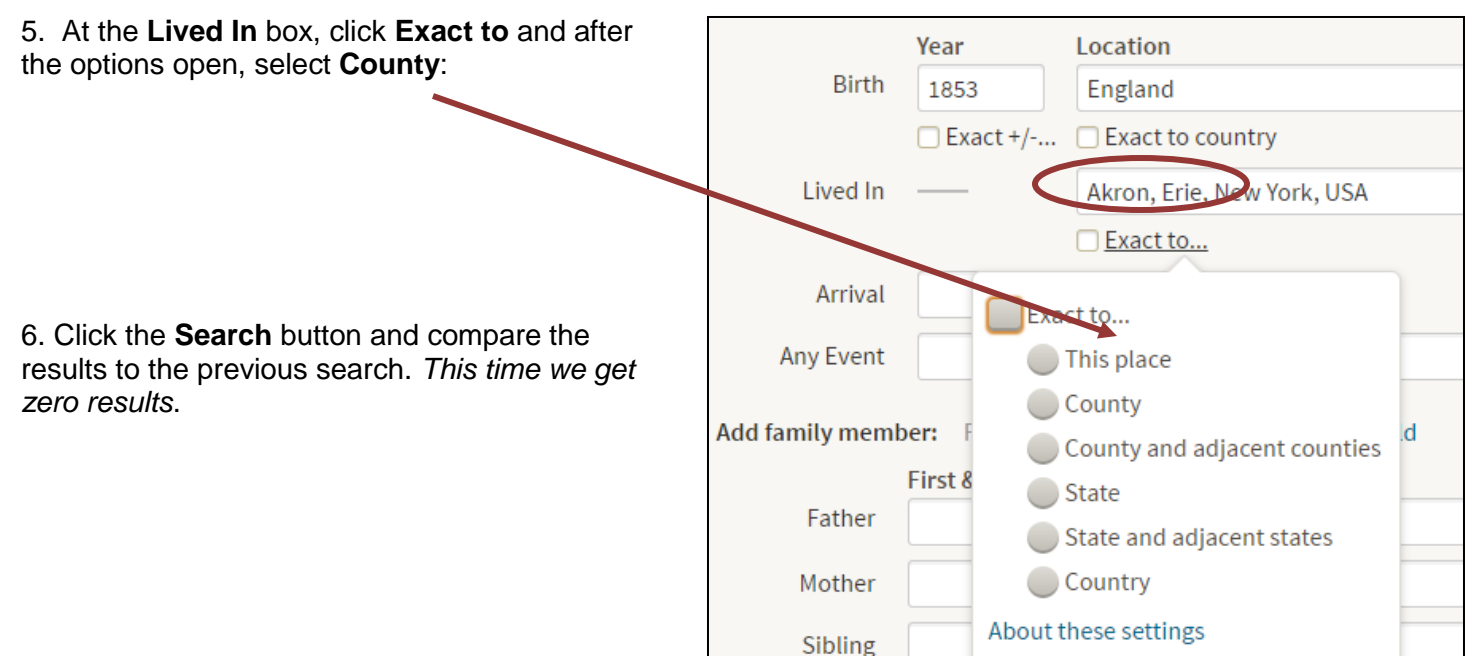

7. Edit the search again and remove George's last name. Leave the rest of the criteria the same.

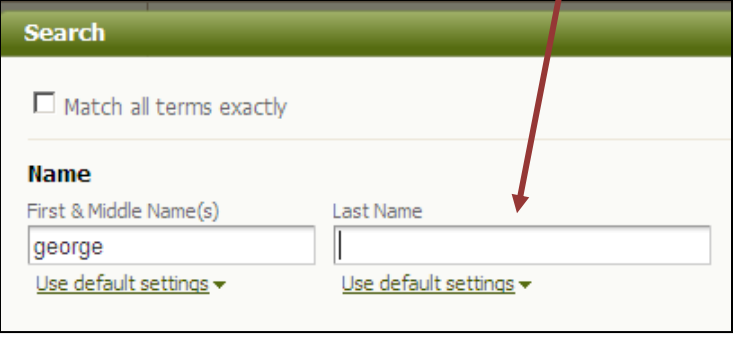

6. After clicking search, is George on the first screen of our results list?

7. A small L and an un-dotted i cause a transcription error.

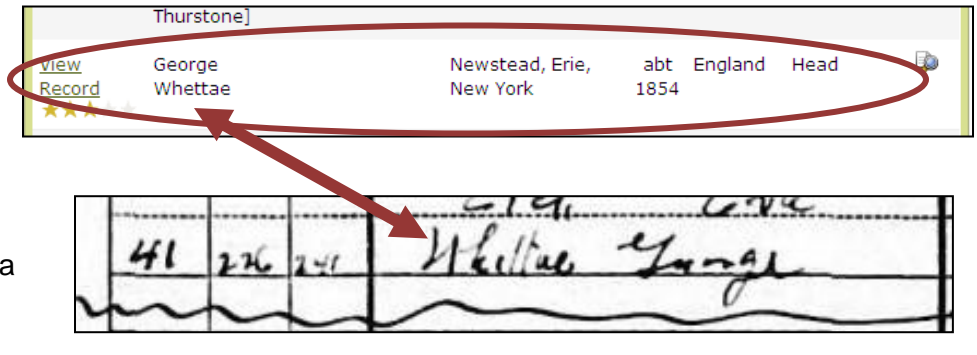

## **Some New York State Censuses are in Ancestry**

1. Use the **Card Catalog** from the **Search menu** to search for available New York State Censuses:

2. Input "new York census" (w/o quotes) in the **Title** field.

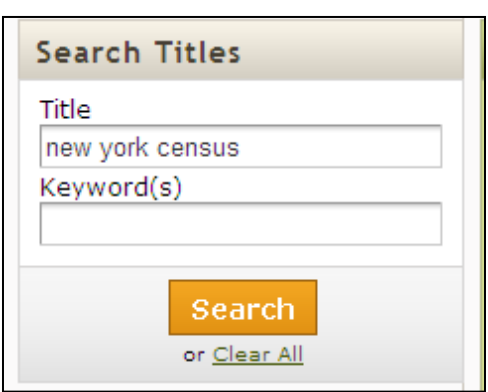

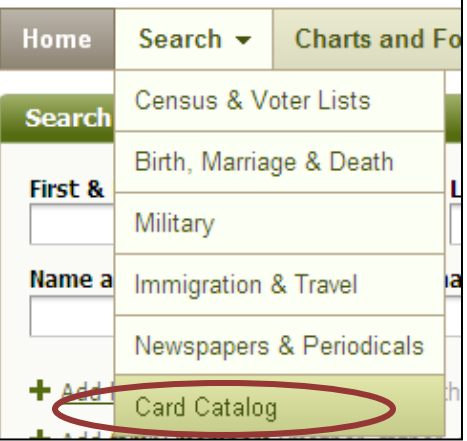

3. Your results list will show New York censuses available in Ancestry.

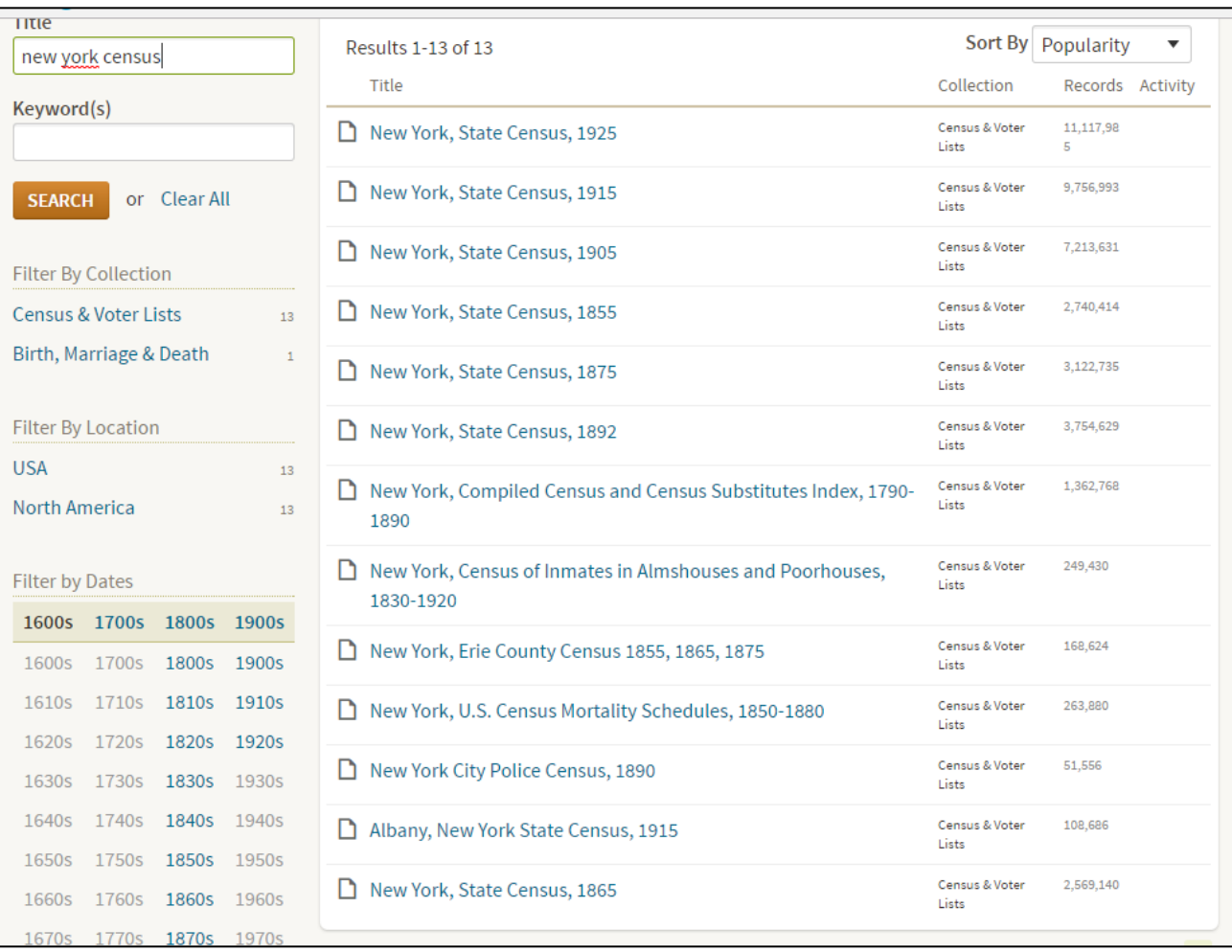